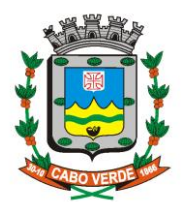

#### PROCESSO ADMINISTRATIVO N° 009/2021

#### MODALIDADE: CONTRATAÇÃO DIRETA

OBJETO: Contratação de empresa especializada para cessão de direito de uso (locação) de softwares integrados de Gestão Pública Municipal para a Câmara Municipal de Cabo Verde

## **AUTUAÇÃO**

Aos 13 dia(s) do mês de dezembro do ano de 2021, nesta Câmara, autuei a autorização e demais documentos que seguem. EU Auricélia Martins da Silva Prado, realizei a autuação.

Auricélia Martins da Silva Prado Assessora Legislativa

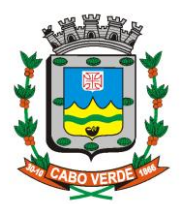

Ima Sra. Maísa Renata Batista Gianini Presidente da Câmara Municipal de Cabo Verde/MG

Pela Presente venho, respeitosamente, solicitar deferimento para, de acordo com a legislação vigente, abertura de procedimento, para "Contratação de empresa especializada para cessão de direito de uso (locação) de softwares integrados de Gestão Pública Municipal para a Câmara Municipal de Cabo Verde", conforme descrição constante no Projeto Básico que segue anexo

Sendo só para o momento, aproveito a oportunidade para renovar meus votos de alta estima e consideração.

Atenciosamente,

Cabo Verde/MG, 13 de dezembro de 2021.

Silva Prado Auricélia Martins da Assessora Legislativa

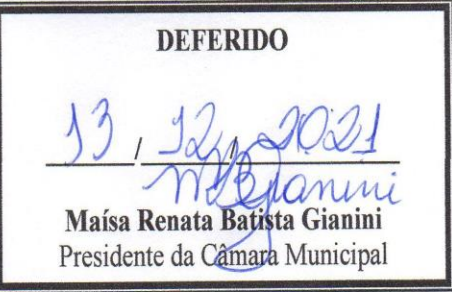

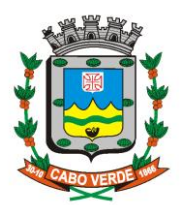

## **ANEXO I TERMO DE REFERÊNCIA**

### **1 - OBJETO**

**"Contratação de empresa especializada para cessão de direito de uso (locação) de softwares integrados de Gestão Pública Municipal para a Câmara Municipal de Cabo Verde"**

## **2 – AVALIAÇÕES DE CUSTO**

O valor estimado dos serviços será de acordo com as cotações a serem feitas para um período de 12(doze) meses

## **3. LEGISLAÇÃO APLICÁVEL**

Esta licitação será regida pela Lei Federal 14.133 de1º de abril de 2021.

## **4. PRESTAÇÃO DOS SERVIÇOS:**

1. Ser compatível com ambiente multiusuário, permitindo a realização de tarefas concorrentes;

2. Funcionar em rede sob um dos sistemas operacionais Windows NT Server, Windows 2003 Server, Unix, Linux Debian ou compatíveis, OS/2 Server, Novell Netware ou OS/400, com as estações de trabalho rodando sob sistema operacional compatível com a Solução de Tecnologia da Informação (previsão futura de softwares livres nas estações);

3. Utilizar ano com quatro algarismos;

4. Prover o controle efetivo do uso dos sistemas, oferecendo total segurança contra a violação dos dados ou acessos indevidos às informações, através do uso de senhas, permitindo configuração das permissões de acesso individualizadas por usuário e função;

5. Prover o controle efetivo do uso dos sistemas, oferecendo total segurança contra a violação dos dados ou acessos indevidos às informações, através do uso de senhas, permitindo configuração das permissões de acesso individualizadas por usuário e função;

6. Registrar nas atualizações efetuadas sobre cadastros e movimentações, o código do operador e data da operação;

7. Registrar o log da utilização de transações;

8. Possuir atualização on-line dos dados de entrada, permitindo acesso às informações atualizadas imediatamente após o término da transação;

9. Ser baseado no conceito de controle de transação, mantendo a integridade do Banco de Dados em quedas de energia e falhas de software/hardware;

10. Possuir, onde couber, opção de fazer e desfazer as ações executadas pelos sistemas aplicativos. P.ex., Inclusão de requisição de material e estorno de requisição de material;

11. Possuir padronização do uso de teclas de função, em todos os sistemas, de forma a facilitar o seu aprendizado e operação;

12. Possuir rotinas de backup e restore claras e documentadas para facilitar os procedimentos relativos à segurança dos dados e que alerte ao usuário sobre prazos de efetivação das cópias;

13. Utilizar em arquivos e tabelas do Sistema de Administração de Recursos Humanos que envolvam valores de remuneração e do Sistema de Administração Tributária que envolvam valores utilizados no

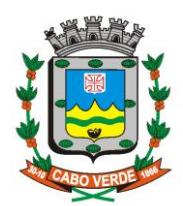

**Home Page:** www.camaracaboverde.mg.gov.br/ E.Mail: camaramunicipal@caboverdemg.com.br

cálculo, lançamento, parcelamento e anistia de tributos o conceito de baixas "lógicas" de modo a preservar o histórico das alterações efetuadas, com o motivo das transações;

14. Permitir personalizar relatórios e telas com a identificação da Câmara;

15. Permitir a visualização dos relatórios em tela, bem como a gravação opcional dos mesmos em arquivos nos formatos "pdf", "xls", "doc", "txt" e compatíveis com BR Office, com saída em disquete, disco rígido, mídias e dispositivos USB, e a seleção da impressora da rede desejada;

16. Ser parametrizável pelo usuário permitido, em tabelas de fácil compreensão;

17. Permitir consulta às tabelas do sistema pelo usuário permitido, sem perda das informações já registradas na tela corrente e permitindo recuperar dados nela contidos para preenchimento automático de campos. Ex.: Combo Box e List Box;

18. Disponibilização de banco de dados para integração de dados e informações através de BI;

19. Possuir Ajuda on-line sensível ao contexto com possibilidade de acesso através de tecla de atalho;

20. Possuir a facilidade de exportação/importação de dados no padrão ASCII preferencialmente no formato TXT;

21. Possuir gerador de relatórios, com seleção e classificação dos dados escolhidos pelo usuário compatível com os sistemas aplicativos da solução;

22. Possuir teste de consistência dos dados de entrada. Ex.: validade de datas, campos com preenchimento numérico, etc.;

23. Garantir que os sistemas aplicativos tenham integração total entre seus módulos ou funções;

24. Garantir que os relatórios tenham totalização a cada quebra de item e geral;

25. Utilizar a língua portuguesa para toda e qualquer comunicação dos sistemas aplicativos com os usuários;

26. Disponibilizar Manual do Administrador contendo as informações necessárias ao desempenho de suas funções;

27. Disponibilizar Manual do Usuário contendo as informações necessárias ao desempenho de suas funções;

28. Permitir identificar o formato dos campos de entrada de dados;

29. Bloquear a digitação quando o número de caracteres ultrapassarem o número máximo permitido para os campos de entrada de dados;

30. Apresentar ícones, botões e opções de menu habilitados e não habilitados de modo diferenciado;

31. Exibir mensagens de advertência ou mensagens de aviso de erro informando ao usuário um determinado risco ao executar funções e solicitando sua confirmação;

32. Possuir recursos para otimização da entrada de dados;

33. Permitir ao usuário acompanhar o andamento da operação em execução;

34. Respeitar padronização de cor, tamanho e nomenclatura nos labels, botões, ícones e menus;

35. O Sistema deve reconhecer de forma automática as impressoras instaladas nas estações e em rede, permitindo que o usuário selecione a impressora desejada;

36. O Sistema deve possuir um módulo de backup geral e individualizado por setor ou módulos de sistema, permitindo o gerenciamento dos backups manualmente ou automático por pré-configuração;

## **1.2 PLANEJAMENTO PPA, LDO E LOA**

1. Gerar todas as peças de planejamento (LDO, PPA e LOA), criando as propostas orçamentárias para os exercícios seguintes utilizando o orçamento do ano em execução, e permitir a atualização do conteúdo e da estrutura da proposta gerada a cada ano,

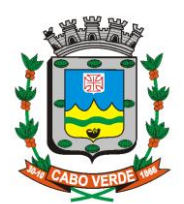

permitindo no ato de elaboração de cada peça, a possibilidade de visualização das possíveis inconsistências e ou divergências existentes entre as peças (LDO, LOA e PPA) e permitindo sua automática (não manual) adequação ou consistência entre as mesmas. Atender na integra às novas regras da Contabilidade Aplicada ao Setor Público (NBCASP/MCASP/PCASP/DCASP), integrando contabilidade / patrimônio e livros contábeis.

2. Disponibilizar, ao início do exercício, o orçamento aprovado para a execução orçamentária. Em caso de, ao início do exercício, não se ter o orçamento aprovado, disponibilizar dotações conforme dispuser a legislação municipal;

3. Permitir atualização total ou seletiva dos valores da proposta orçamentária através da aplicação de percentuais, índices, números e ou adequação manual

4. Armazenar os dados do orçamento e disponibilizar consulta global ou detalhada por unidade orçamentária,;

5. Permitir a gerência e a atualização da tabela de Classificação Econômica da Receita e da despesa (Portaria Interministerial STN/MF e SOF/MP nº. 163), da tabela de componentes da Classificação Funcional (por função e sub-função) especificada nos anexos da Lei 4.320/64 e suas atualizações posteriores, em especial as Portarias 42, de 14/04/99, do Ministério do Orçamento e Gestão e Portaria Interministerial STN/MF e SOF/MP nº 163, de 04/05/01 e utilizar tabela de Fonte de Recursos que permita o uso adequado das receitas que possuam destinação específica; Permitir constante atualização à legislação vigente (STN, TCEMG, Legislação Estadual, Municipal, SICOM)

6. Permitir abertura de Créditos Adicionais, exigindo informação da legislação de autorização e resguardando o histórico das alterações de valores ocorridas;

7. Permitir gerar arquivos para prestação de contas para o Tribunal de Contas do

#### **1.2 TESOURARIA**

1 Registrar os lançamentos de débito/crédito, de transferências bancárias, permitir os lançamentos dos extratos bancários para gerar as conciliações, registrando automaticamente os lançamentos na Contabilidade.

2 Controlar os talonários de cheques em poder da Tesouraria e não permitir que pagamento com cheque seja efetuado sem o respectivo registro.

3 Permitir o controle das aplicações financeiras;

4 Gerar a emissão de borderôs para agrupamento de pagamentos a diversos fornecedores de uma mesma instituição bancária.

5 Permitir gerar os arquivos relativos as ordens bancárias para pagamentos dos fornecedores com crédito em conta bancária, possibilitando configurações e possuir modelos das principais instituições bancárias.

6 Controlar a movimentação de pagamentos registrando todos os pagamentos efetuados na conta caixa ou bancos, gerando recibos, permitindo estornos, efetuando os lançamentos automaticamente nas respectivas contas contábeis, permitindo também alterações dos mesmos.

7 Permitir a conciliação bancária com os demonstrativos dos lançamentos de pagamentos e de recebimentos no período selecionado com os lançamentos dos extratos bancários, além de emitir o demonstrativo de conciliação do saldo bancário;

8 Permitir o agrupamento de diversos pagamentos orçamentários e/ou extraorçamentários

a um mesmo fornecedor em um único cheque

9 Gerar a emissão de boletim de caixa demonstrando a movimentação diária das receitas arrecadadas e das despesas realizadas, orçamentárias e extraorçamentárias e respectivos saldos.

10 Permitir a demonstração de saldos bancários, possuindo boletim diário de bancos, livro do movimento do caixa, boletim diário da tesouraria e demonstrativos financeiros de caixa, posição financeira e demonstrativos financeiros;

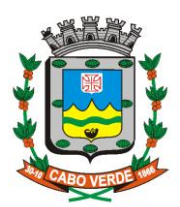

**Home Page:** www.camaracaboverde.mg.gov.br/ E.Mail: camaramunicipal@caboverdemg.com.br

11 Permitir a baixa automática dos pagamentos de documentos na emissão de cheques e ordens bancárias.

12 Configurar os usuários com permissão para acesso ao sistema de tesouraria, e com configuração dos usuários que podem movimentar os caixas diários;

13 Gerar os seguintes relatórios e demonstrativos: Razão analítico, Demonstrativo dos pagamentos por ordem cronológica, demonstrativo dos pagamentos efetuados, contas a pagar por credores, pagamentos e recebimentos estornados, relação de cheques emitidos, emissão de notas de pagamentos, declaração de regularidade de saldo de caixa.

14 Gerar relatórios referente às ordens bancárias e permitir consultas em diversas classificações;

15 Lançar automaticamente os lançamentos de pagamento na Contabilidade.

16 Permitir a emissão de relatórios diários para acompanhamento e controle dos pagamentos e recebimentos realizados.

17 Permitir o estorno e/ou alterações de recebimentos lançados.

18 Permitir a configuração de assinaturas por relatório.

19 Permitir descontos extras e orçamentários na liquidação de empenho efetuando automaticamente os lançamentos nas contas orçamentárias, financeiras e de compensação.

20 Permitir o pagamento de diversos documentos simultaneamente.

21 Efetuar automaticamente lançamentos na conta de compensado quando da liquidação ou pagamento de empenho e prestação de contas dos empenhos de adiantamentos ou auxílios e subvenções.

22 Permitir que sejam emitidas notas de Liquidação, Ordem de pagamento Restos a pagar, Despesa extra e respectivas anulações.

23 Permitir a contabilização e baixa automática dos registros da folha de pagamento;

24 Emitir o livro de tesouraria mensalmente.

25 Possuir recurso para pesquisa de opções do menu do sistema com filtro por palavraschave;

26 Permitir a configuração do formulário de cheque, pelo próprio usuário, de forma a compatibilizar o formato da impressão com os modelos das diversas entidades bancárias.

27 Permitir a emissão de cheques e respectivas cópias para contabilização posterior;

28 Permitir gerar a impressão ou reimpressão de cheques avulsos;

## **1.3 CONTABILIDADE**

1 Registrar a movimentação contábil nas contas dos sistemas Financeiro, Patrimonial, de Compensação e no Sistema Orçamentário, em conformidade com os Artigos 83 a 106 da Lei 4.320/64;

2 Possibilitar a integração com o Sistema de Compras e Licitações, permitindo a geração de requisição de empenho.

3 Possibilitar a integração com o Sistema de Folha de Pagamentos, gerando automaticamente os empenhos, liquidações, ordens de pagamento e despesas extraorçamentárias referentes às retenções;

4 Permitir a geração automática de empenhos, liquidações, pagamentos orçamentários e de restos a pagar, após encerramento do exercício.

5 Gerar relatórios de Receita, Despesa, Restos a Pagar, Depósitos de Diversas Origens, Bancos e o boletim diário de caixa;

6 Elaborar os anexos e demonstrativos do balancete mensal e do balanço anual, na forma da Lei 4.320/64, Lei Complementar 101/00 – LRF e das instruções do TCEMG;

7 Atender as Portarias Federais em vigor, possibilitando a execução da Despesa e Receita, bem como permitir a emissão dos anexos exigidos, e de forma que em cada exercício estejam disponíveis a estrutura e descrições das Portarias Federais vigentes no período selecionado;

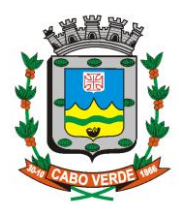

**Home Page:** www.camaracaboverde.mg.gov.br/ E.Mail: camaramunicipal@caboverdemg.com.br

Gerar os razões analíticos de todas as contas integrantes dos Sistemas Financeiro, Patrimonial e de Compensado.

9 Possibilitar configurar permissões de acesso para que determinados usuários tenham permissões aos cadastros para consultas, mas sem permissão para efetuar alterações;

10 Permitir cadastrar históricos com textos padronizados;

11 Possibilitar o registro de empenhos por Estimativa, Global e Ordinário.

12 Possibilitar o registro de sub-empenhos para o empenho Estimativo e Global.

13 Permitir a anulação manual (ou automática) dos empenhos por estimativa no final do exercício.

14 Possibilitar a inclusão de vários descontos na liquidação de empenho e liquidação de restos a pagar não processados, tanto no fluxo extraorçamentário como no orçamentário, efetuando automaticamente os lançamentos nas contas orçamentárias, financeiras e de compensação.

15 Efetuar automaticamente as incorporações nas contas de patrimônio quando efetuada a liquidação de empenhos de aquisição de bem patrimonial.

16 Efetuar o cancelamento de restos a pagar em contrapartida com conta de resultado definida pelo usuário.

17 Possibilitar o controle de Restos a Pagar em contas separadas por exercício.

18 Executar o encerramento do exercício, com todos os lançamentos automáticos e com a apuração do resultado.

19 Possibilitar iniciar os movimentos contábeis no novo exercício mesmo que o anterior ainda não esteja encerrado, possibilitando a atualização automática dos saldos contábeis no exercício já iniciado.

20 Emitir notas de empenho, sub-empenhos, liquidação, ordens de pagamento, restos a pagar, despesa extra e suas respectivas notas de anulação, possibilitando sua emissão por intervalo ou aleatoriamente.

21 Permitir a anulação total e parcial do empenho, ordens de pagamento, nota de despesa extraorçamentária, possibilitando conferência destas operações.

22 Emitir relatórios em atendimento ao artigo 48 e artigo 73 Lei 131/2009, Lei Complementar 101/00 – LRF.

23 Possibilitar o controle de despesa por tipo relacionado ao elemento de despesa, permitindo a emissão de relatórios das despesas por tipo.

24 Permitir o cadastramento de fonte de recurso com identificador de uso, grupo, especificação e detalhamento, em conformidade com a portaria da STN ou Tribunal de Contas do Estado.

25 Cadastrar e controlar as dotações constantes no orçamento da Câmara e as decorrentes de créditos adicionais suplementares, especiais e extraordinários.

26 Permitir nas alterações orçamentárias adicionar diversas dotações e subtrair de diversas fontes para um mesmo decreto.

27 Registrar bloqueio e desbloqueio de valores nas dotações orçamentárias;

28 Controlar as dotações orçamentárias, impossibilitando a utilização de dotações com saldo insuficiente para realizar a despesa.

29 Emitir o Quadro de Detalhamento da Despesa (QDD).

30 Gerar relatórios gerenciais de execução da despesa, por credores, por classificação, por período de tempo e outros de interesse da Câmara.

31 Gerar relatórios de saldos disponíveis de dotações, de saldos de empenhos globais e outros de interesse da Câmara.

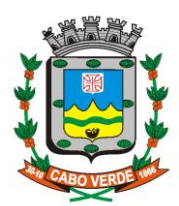

**Home Page:** www.camaracaboverde.mg.gov.br/ E.Mail: camaramunicipal@caboverdemg.com.br

32 Efetuar o controle automático dos saldos das contas, apontando eventuais déficits de saldos, ou lançamentos indevidos.

33 Permitir o acompanhamento do cronograma mensal de desembolso das despesas para limitação de empenho, conforme o artigo 9º da Lei Complementar 101/00 – LRF.

34 Emitir os Livros Diário e Razão

35 Possuir processo de encerramento mensal que verifique eventuais divergências de saldos e que após o encerramento não possibilite alterações em lançamentos contábeis já registrados.

36 Permitir cadastrar o número do contrato na execução do empenho.

37 Gerar relatórios demonstrativos informando percentual de gastos com pessoal de acordo com limites constitucional e LRF 101/200.

38 Emitir os relatórios das contas públicas para publicação, conforme Instrução Normativa n. 28/99 do TCU e Portaria 275/00;

39 Gerar relatórios de pagamentos realizados, razão analítico, pagamentos em ordem cronológica, livro diário, extrato dos credores e demonstrativo dos restos a pagar.

40 Permitir gerar arquivos para o SICOM do Tribunal de Contas do Estado de Minas Gerais.

41 Gerar relatório para conferência de inconsistências a serem corrigidas no sistema antes de gerar os arquivos para o SICOM do Tribunal de Contas.

42 Permitir a emissão de gráficos comparativos entre a receita prevista e arrecadada e a despesa fixada e realizada.

43 Emitir relatórios com as informações para o SISTN;

44 Permitir a transferência automática de saldos para o exercício seguinte após o encerramento do exercício

45 Ser integrado com o sistema de compras e licitação, de forma a gerar o bloqueio e o empenho oriundos de processos de compras e licitação, de forma automática;

46 Permitir a visualização dos limites de crédito utilizados, em conformidade com a lei orçamentária anual.

47 Permitir o estorno de lançamentos quando necessário

48 Deverá permitir a geração dos **arquivos para importação** junto ao SICONFI – Sistema de Informações Contábeis e Fiscais do Setor Público Brasileiro nos moldes definidos pela STN;

49 Permitir a escrituração contábil nos moldes regulamentados pelas portarias 437/2012 e 753/2012 da Secretaria do Tesouro Nacional que exigem a adoção do novo Plano de Contas Aplicado ao Setor Público (PCASP) e das Demonstrações Contábeis Aplicadas ao Setor Público (DCASP), no contexto da NBCASP – Normas Brasileiras de Contabilidade Aplicada ao Setor Púbico;

50 Permitir a visualização dos lançamentos contábeis de forma a identificar na tela de consulta a escrituração de débito e crédito nas contas que compõe o plano de contas da entidade;

51 Permitir o cadastramento anual do plano de contas já nos moldes do PCASP, possibilitando a definição no número de níveis de contas de, no mínimo, 7 (sete) níveis, estruturados de forma a permitir o pleno atendimento da NBCASP – Normas Brasileiras de Contabilidade Aplicada ao Setor Público;

52 Assegurar a adequação e compatibilidade do plano de Contas aos propostos pela União e pelo TCE/MG;

53 Possuir integração com o sistema de patrimônio permitindo efetuar lançamentos de: Ajuste ao valor justo, Depreciação, Amortização, Exaustão, Aumento por

Reavaliação e Redução ao Valor Recuperável conforme exigências da nova CASP;

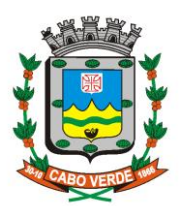

# **CÂMARA MUNICIPAL DE CABO VERDE**

**CNPJ : 00.138.668/0001-08 Home Page:** www.camaracaboverde.mg.gov.br/ E.Mail: camaramunicipal@caboverdemg.com.br

54 Em conformidade com a portaria 548/2010, o sistema, a partir dos registros contábeis, deverá gerar, em conformidade com o Plano de Contas Aplicado ao Setor Público aprovado pela Secretaria do Tesouro Nacional, o Diário, o Razão, e o Balancete

Contábil;

55 Permitir prever mensalmente o valor referente a férias e 13º Salário, correspondente ao avo que o funcionário tem direito, considerando ainda os valores de provisão do PCASP;

56 Deverá gerar o anexo 18 – Demonstrativo de Fluxo de Caixa de acordo com DCASP;

57 Atender a legislação, Federal e Municipal, no tocante ao Portal Transparência, com geração de arquivos e publicação automática via internet.

58 Suporte específico para o setor contábil, via acesso remoto com opção de salvar as conversas por email e suporte via telefone.

59 Permitir o fechamento e a abertura do movimento mensal da contabilidade, por meio de senhas específicas para este procedimento.

## **1.4 COMPRAS E LICITAÇÕES**

1 Registrar os processos licitatórios identificando o número do processo, objeto, requisições de compra a atender, Modalidade de licitação e datas do processo;

2 Permitir o acompanhamento de todo o processo de abertura e julgamento da licitação, registrando a habilitação, proposta comercial, interposição de recurso, anulação, inclusão de lances, adjudicação, homologação e emitindo o mapa comparativo de preços;

3 Permitir a abertura de processo administrativo, antes da abertura do processo de compras. Caso o processo administrativo seja autorizado, os dados do processo devem ser copiados automaticamente para o processo de compras, evitando redigitação;

4 Permitir o cadastro da licitação: o tipo de licitação, o local da retirada do instrumento convocatório, a comissão de licitação, o local onde ocorrerá o certame, a data de início e fim, o objeto da licitação e demais informações correlatas;

5 Emitir documento de solicitação da abertura da licitação, com as seguintes informações:

- Data de abertura da licitação;
- Horário da abertura;
- Número da licitação;
- Modalidade;

• Membros da comissão responsável pela abertura; • Objeto a ser licitado

6 Possuir cadastro de centro de custos vinculado a órgão e unidade orçamentária, permitindo definir permissões de usuários por centro de custo;

7 Permitir o cadastro de produtos separando por grupo e classe;

8 Permitir cadastrar fornecedores, sua documentação, gerando o Certificado de Registro Cadastral (CRC);

9 Dispor de cadastro único de fornecedores integrado com os demais módulos e sistemas afins; o qual permite inclusão de documentos obrigatórios de habilitação para fins de licitação do fornecedor, cadastro de atividades e linhas de fornecimento.

10 Permitir o controle de limites de valores de acordo com a modalidade licitatória, alertando ao usuário quando este limite estiver prestes a ser ultrapassado;

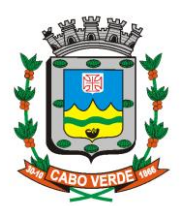

**Home Page:** www.camaracaboverde.mg.gov.br/ E.Mail: camaramunicipal@caboverdemg.com.br

11 Permitir o cadastramento de comissões julgadoras, seus componentes e funções, podendo ser: comissão especial, permanente, servidores e leiloeiros, informando as portarias e datas de designação ou exoneração e expiração;

12 Possuir no cadastro de produtos informações se o mesmo é de consumo ou permanente, e permitir a descrição sucinta e detalhada do material cadastrado;

13 Permitir consulta ao preço praticado nas licitações, por fornecedor ou material;

14 Permitir a geração automática de bloqueios orçamentários na contabilidade através do processo de compras e/ou licitação;

15 Permitir o controle da execução contratual, bem como suas liquidações sendo possível informar a data de sua execução e o cronograma de entrega dos itens do contrato;

16 Permitir o cadastramento do contrato administrativo, informando minimamente: o exercício, o número do processo administrativo, o número do contrato, o favorecido, o tipo do contrato, objeto, o valor, as datas de assinatura, vigência e execução, sua publicação, a forma de execução, a unidade gestora, e cronograma de pagamentos;

17 Permitir a gerência dos termos aditivos do contrato, sendo possível informar as mudanças sofridas pelo termo, as novas condições de prestação, as datas de assinatura e vencimento do termo.

18 Permitir registrar os apostilamentos nos contratos possibilitando informar os itens e o novo preço unitário que sofreu alterações prevista em contrato e de acordo com o art. 65, §8º, da Lei 8.666/93;

19 Permitir configurar o sistema para que emita mensagens sobre os contratos vencidos, cancelados e a vencer, impedindo a emissão de ordens de fornecimento para contratos vencidos e cancelados;

20 Possuir histórico das alterações do contrato permitindo identificar a forma de alteração, se foi unilateral ou bilateral e o tipo de alteração contratual, tais como: acréscimo, diminuição, apostilamento, equilíbrio econômico financeiro, prorrogação ou rescisão;

21 Permitir o registro dos dados da rescisão do contrato ou aditivo, informando o motivo da rescisão, data da rescisão e da publicação, valor da multa e/ou indenização fundamentação legal e publicação na imprensa oficial;

22 O sistema deverá possibilitar a contratação do segundo classificado no processo licitatório, quando o fornecedor vencedor deixar cumprir com as suas obrigações contratuais e a administração assim decidir;

23 Possibilitar o cadastramento da documentação por tipo de habilitação.

24 Permitir que o usuário registre no sistema se as exigências documentais para habilitação foram atendidas;

25 Permitir o cadastro da pesquisa de preços, possibilitando gerar uma compra direta ou licitação, tendo como base para o valor máximo do item o preço médio cotado para o item na coleta de preços.

26 Permitir a gravação dos itens da pesquisa de preço em meio magnético para cotação pelos fornecedores e possibilitar a leitura dos preços cotados para preenchimento automático dos preços dos itens, inclusive podendo disponibilizar o aplicativo para a formulação das propostas de preços no portal da Câmara na Internet;

27 Na integração com o sistema de almoxarifado, registrar automaticamente as entradas de produtos por ordem de fornecimento;

28 Possuir integração com o sistema patrimonial efetuando a inclusão do bem, após a sua regular liquidação;

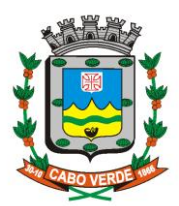

**Home Page:** www.camaracaboverde.mg.gov.br/ E.Mail: camaramunicipal@caboverdemg.com.br

29 Na integração com os sistemas de almoxarifado e contabilidade, todas as tabelas comuns ao sistema de licitação sejam únicas, de modo a evitar a redundância e a distorção de informações

30 Possibilitar o controle das solicitações de compra pendentes, liberadas e reprovadas;

31 Formalizar os processos de contratação de acordo com as modalidades previstas em Lei, bem como por dispensa ou inexigibilidade;

32 Gerar o demonstrativo das compras efetuadas no período conforme, exigido pelo artigo 16 da Lei 8.666/93;

33 Permitir o controle das quantidades entregues parcialmente pelo fornecedor, possibilitando a emissão de relatório de forma resumida e detalhada, contendo as quantidades entregues, os valores e o saldo pendente;

34 Permitir agrupar os itens do processo administrativo, processo licitatório e pesquisa de preços em lotes;

35 Na modalidade pregão, permitir efetuar lances, controlando a diferença mínima entre cada lance, visualizando o valor mínimo aceitável do próximo lance, e ainda oferecer opção para declínio do participante;

36 Permitir o registro da inabilitação de um licitante logo após o encerramento de cada item ou lote do Pregão, ou somente após o encerramento de todos os itens/lotes. Após o registro de inabilitação de um licitante, deverá selecionar o próximo classificado e assim sucessivamente até encontrar um participante habilitado;

37 Permitir controlar o tempo esperado entre um lance e outro durante a fase de lances do pregão, por meio de um cronômetro no sistema, quando for necessário;

38 Possibilitar a utilização de critérios de julgamento das propostas em relação a microempresa e empresa de pequeno porte, em conformidade com lei complementar 123/2006;

39 Possibilitar o cadastramento de critérios e quesitos para julgamento pela melhor técnica e preço, bem como efetuar o cálculo automático do índice técnico utilizado, do índice de preço e nota final de cada participante;

40 Gerar a ata do pregão presencial, histórico dos lances e relatório de economicidade do pregão;

41 Emitir, no mínimo, os seguintes termos e relatórios necessários e exigidos por Lei diretamente no sistema:

• Termo de abertura e autorização do processo licitatório;

- Extrato de Publicação do edital;
- Atas das sessões de julgamento do Processo Licitatório,
- Atas do pregão;
- Contratos e seus extratos;
- Ordens de fornecimento;
- 42 Permitir configurar assinaturas que serão exibidas nos relatórios;

43 Gerar os relatórios para divulgação das compras e contratos na internet, nos termos da Lei nº 9.755/98;

44 Permitir criar e editar modelos de editais e de contratos a partir de modelos préexistentes;

45 Gerar todos arquivos para alimentação do SICOM e demais exigências do TCE-MG relativas às licitações, dispensas e inexigibilidades do acompanhamento mensal. Possuir integração com sistema contábil, permitindo cadastro único de fornecedores entre os sistemas;

46 Gerar relatório completo de inconsistências na geração dos arquivos para o SICOM, com a indicação detalhada dos campos a serem alterados ou corrigidos na fase de prévalidação dos arquivos;

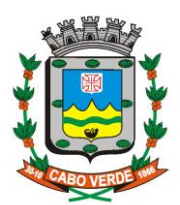

**Home Page:** www.camaracaboverde.mg.gov.br/ E.Mail: camaramunicipal@caboverdemg.com.br

47 Disponibilizar o conteúdo na íntegra das Leis 8.666/93 e 10.520/2002 para eventuais consultas diretamente no sistema;

48 Permitir salvar os relatórios em formatos ".DOC", ".XLS" e PDF simples, possibilitando que sejam assinados digitalmente;

49 Possibilitar a pesquisa no site da Receita Federal dos dados cadastrais do fornecedor para a emissão comprovante de inscrição e situação cadastral;

50 Possuir recurso para pesquisa de opções do menu do sistema com filtro por palavraschave;

51 Possuir recurso de ajuda "on line" com possibilidade de acesso através de tecla de atalho para orientação ao usuário na utilização de cada programa do sistema;

52 Possuir ferramenta de gerador de relatório para utilização pelo próprio usuário quando for necessário desenvolver algum relatório específico diante de suas necessidades;

53 O sistema deverá atender as mudanças implementadas pela Lei Complementar 147/2014 que alterou o artigo 48 da LC 123/2006.

54 Permitir o parcelamento de ordens de compra.

55 Permitir integração total com o sistema de pregão presencial com possibilidade de envio e retorno de informações evitando redigitações, alimentando o sistema contábil automático com as informações lançadas no sistema de pregão.

56 Possuir cadastro individualizado das licitações para compras, serviços e obras, sendo mantido o controle e gerenciamento completo para a modalidade de pregão presencial, incluindo as rotinas de credenciamento, registro das propostas escritas, sessão públicas de lances verbais, avaliação das propostas e negociação final.

57 Permitir a apuração dos fornecedores habilitados nas modalidades: Convite, Tomada de Preços, Concorrência e Pregão.

58 Possuir rotina de julgamento da licitação, com emissão do mapa de apuração de preços.

59 Possuir critério de adjudicação da licitação por item ou global.

#### **1.5 ALMOXARIFADO**

1 Manter o controle de diversos almoxarifados, com restrição de acesso.

2 Utilizar catálogo único de materiais nos sistemas de almoxarifado, compras e patrimônio

3 Permitir a classificação de materiais em níveis, tipo: Classe, Grupo, Sub-grupo e item ou outra metodologia similar.

4 Permitir que todo material deverá ser associado a uma conta contábil no ato do cadastro, possibilitando a integração com a Contabilidade

5 Possuir controle da localização física dos materiais no estoque, possibilitando informar (Corredor, Estante, Prateleira).

6 Possibilitar o cadastro de unidades de medida, permitindo abreviaturas.

7 Atualizar automaticamente o preço da última compra, para estimativa de custo do pedido.

8 Permitir a edição de qualquer campo em qualquer formulário, de meses abertos, com posterior rotina de consolidação de dados.

9 Os formulários além de permitir o uso do mouse, devem estar otimizados para o uso do teclado, realizando a mudança de foco dos campos de forma ascendente e/ou descente por teclas

10 Permitir o fornecimento fracionado de material.

11 Possuir controle de permissão dos usuários que podem atender requisição de compras e materiais.

12 Permitir a emissão de etiquetas de prateleira para identificação dos materiais.

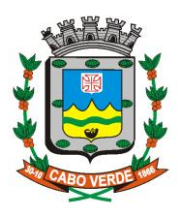

**Home Page:** www.camaracaboverde.mg.gov.br/ E.Mail: camaramunicipal@caboverdemg.com.br

13 Possibilitar a visualização do preço médio e configurar características personalizadas para cada material.

14 Permitir o controle do almoxarifado central, bem como dos sub-almoxarifados, caso necessário.

15 Possuir histórico de acessos dos usuários que executam rotinas no sistema

16 Permitir transferência de material entre os almoxarifados e sub-almoxarifados, efetuando atualização automática em cada estoque.

17 Possuir o controle de saldos físicos e financeiros dos estoques por material existente em cada almoxarifado, dispondo: configuração de níveis de ressuprimento (limite mínimo, máximo e reposição), permitindo calcular (por meio de fórmula configurável) a quantidade necessária em estoque até o próximo reabastecimento por material;

18 Efetuar a baixa automática no estoque pelo fornecimento de material e emitir comprovante de entrega.

19 Permitir a entrada por ordem de fornecimento (OF), total ou parcial com controle de saldo e integração à contabilidade e sistema de compras.

20 Permitir entrada por doação e permuta

21 Tratar a transferência de material entre almoxarifados, com atualização dos estoques

22 Permitir a entrada/saída por verificação para acerto de estoque

23 Tratar a entrada de material por compra direta com formulário que permita o lançamento de vários materiais no mesmo formulário.

24 Efetuar as movimentações de saída de materiais pelo valor médio de cada material por estoque.

25 Utilizar o conceito de Centros de Custo na distribuição de materiais, para apropriação e controle do consumo.

26 Tratar o atendimento parcial de requisições, inclusive de materiais requisitados, mas não atendidos, e manter o controle sobre o saldo pendente, com emissão de relatórios.

27 Possibilitar registrar a abertura e o fechamento de inventários, permitindo: bloqueio das movimentações durante a sua realização.

28 Permitir efetuar a movimentação do estoque determinando um período para os lançamentos, consequentemente, o bloqueio dos movimentos fora do período.

29 Permitir a unificação de materiais duplicados, com transferência de todas as movimentações.

30 Possuir rotina para o encerramento de exercício não permitindo movimentações no exercício anterior.

31 Possuir módulo especifico para construção de relatórios conforme necessidade do operador, ou garantir a construção de relatórios conforme solicitação do operador, ou gerar planilha de dados (tabela) com todas as informações contidas no sistema de almoxarifado em dado período.

32 Possui rotina para tratar devolução de material por centro de custo

33 Emitir relatórios que demonstrem a posição do estoque em determinada data;

34 Gerar o relatório de inventários abertos e encerrados por estoque, material, inventário e período e gerar planilha para conferência manual, caso necessário.

35 Emitir um relatório que demonstre todas as movimentações de materiais por estoque no período informado, contendo, saldo anterior, movimentos de entrada, saída e saldo do material no período, visualizando a forma sintética e analítica.

36 Gerar relatório que demonstre as operações realizadas no período permitindo a consolidação dos estoques agrupando por natureza.

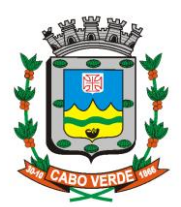

**Home Page:** www.camaracaboverde.mg.gov.br/ E.Mail: camaramunicipal@caboverdemg.com.br

37 Emitir um relatório com o resumo anual das entradas e saídas, mostrando o saldo financeiro mês a mês por estoque, e o resultado final no ano.

38 Possibilitar a emissão da ficha de estoque, mostrando as entradas/saídas (físicas e financeiras) realizadas em determinado período por material, com indicação do saldo anterior e no final do período.

39 Possibilitar a emissão de relatórios de entradas e saídas de materiais.

40 Gerar relatório de balancete do estoque mostrando os movimentos de entradas, saídas e saldo atual em determinado período agrupando por centro de custo.

41 Emitir relatório detalhado das movimentações de um determinado material por período, almoxarifado, centro de custo e fornecedor, demonstrando o saldo físico atualizado.

42 Emitir relatórios de controle de validade de lotes de materiais, possibilitando seleção por almoxarifado, sub almoxarifado, período, materiais vencidos, materiais a vencer.

43 Emitir um resumo anual das entradas e saídas, mostrando o saldo financeiro mês a mês por estoque e o resultado final no ano.

44 Emitir relatório que demonstre os gastos mensais ou material por centro de custos considerando um determinado período.

45 Emitir relatório de compras por fornecedor, contendo data da compra, descrição e código do material, quantidade, valor unitário e total.

46 Emitir relatório de requisição de material por centro de custo.

47 Emitir relatório de entradas por Nota Fiscal e/ou fornecedor

48 Emitir relatório de todos os produtos cadastrados no sistema com código, especificação e unidade

49 Possuir opção de visualizar os relatórios em tela antes da impressão

50 Emitir relatório de entradas e saídas de matérias ordenando-os por produto ou nota fiscal ou centro de custo ou data ou fornecedor

#### **2.6 PATRIMÔNIO**

Permitir o cadastro de bens móveis e imóveis, contendo o número do processo

1 licitatório, empenho, fornecedor, nota fiscal, informações complementares, integrado à contabilidade;

Permitir efetuar uma ou várias cópias de cadastro de bem, gerando automaticamente

2 o código da placa a partir do código inicial informado, copiando as características do bem;

3 Permitir anexar documentos ao cadastro do bem patrimonial, como: nota fiscal e outros documentos, nos formatos PDF, JPG;

4 Possibilitar incorporação automática de bem patrimonial a partir do registro de entrada do mesmo no sistema de almoxarifado ou pelo sistema de compras;

5 Possuir cadastro da situação dos bens (em uso, baixado, etc.);

6 Permitir alterar etiqueta de controle patrimonial, registrando o número da plaqueta anterior do bem a fim de auditorias;

7 Permitir a transferência dos bens de forma global, ou seja, todos os bens que estão em um determinado local para outro;

- 8 Permitir cadastro de ocorrências, incluindo manutenções e garantia;
- 9 Possuir o controle dos bens que foram enviados para manutenção;
- 10 Efetuar o controle de vencimento de prazo de garantia do fornecedor / fabricante;
- 11 Registrar e emitir relatórios de manutenção preventiva e corretiva do bem patrimonial;

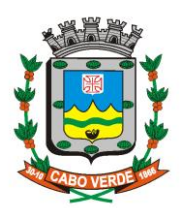

**Home Page:** www.camaracaboverde.mg.gov.br/ E.Mail: camaramunicipal@caboverdemg.com.br

12 Permitir efetuar o lançamento das informações referentes à aquisição do bem patrimonial, tais como: número do processo licitatório de aquisição, número da ordem de fornecimento, valor, data de aquisição, número e data da nota fiscal na sua incorporação;

13 Permitir efetuar baixas individuais ou múltiplas dos bens;

14 Possuir rotina de Encerramento mensal, utilizada para bloquear os bens patrimoniais de forma a evitar qualquer alteração referente à valores financeiros e datas (incorporação/aquisição);

15 Permitir a transferência de bens entre os diversos setores da Câmara e entre responsáveis, bem como cessões e locações, possibilitando a emissão do relatório de transferências e também um "Termo de Transferência de Bens";

16 Emitir o Termo de Guarda e Responsabilidade, individual ou coletivo dos bens, com o devido campo para assinatura;

17 Permitir emissão do Termo de Transferência com pelo menos as seguintes informações: data de transferência, origem e destino (local e responsável), número do bem e especificação;

18 Permitir o controle do responsável e da localização dos bens patrimoniais;

19 Manter registro histórico de toda a movimentação dos itens patrimoniais;

20 Permitir o controle da destinação de bem patrimonial em desuso (alienação, cessão e desincorporação);

21 Permitir a reavaliação e depreciação do bem patrimonial de forma individual;

22 Permitir acesso ao bem patrimonial tanto pelo nome ou código cadastrado no sistema como pela etiqueta de controle patrimonial;

23 Permitir o controle de bens assegurados, informando seguradora e vigência;

24 Permitir emissão de relatório de bens desincorporados por classe ou localização do bem;

25 Permitir o registro histórico das movimentações do bem, viabilizando a emissão de relatório analítico de todas as movimentações ocorridas durante sua vida útil;

26 Permitir registrar o motivo da desincorporação do bem do patrimônio público (doação, inservibilidade, cessão, devolução, alienação, recadastramento, outros);

27 Permitir emissão de relatório com os movimentos no patrimônio para registros contábeis (incorporações, desincorporações, depreciações e reavaliações) por período;

28 Permitir o controle dos bens em comodato a outros órgãos da administração pública;

29 Permitir a transferência interna de bens sob a guarda de um responsável para outro ou de um local para outro, de forma individual, parcial ou global;

30 Permitir a emissão de etiquetas de controle patrimonial, possibilitando que o usuário elabore sua própria etiqueta;

31 Facilitar a realização de inventário através de leitura ótica de etiqueta de controle patrimonial com código de barras;

32 Permitir a geração de relatórios nos formatos: txt, pdf, xls e xlsx;

33 Manter registro histórico de todas as movimentações dos itens patrimoniais como depreciações, avaliações, bem como registrar histórico da vida útil, valor residual, metodologia da depreciação, taxa utilizada de cada classe do imobilizado para fins de elaboração das notas explicativas correspondentes aos demonstrativos contábeis, em atendimento a NBCASP;

34 Permitir que mesmo após a baixa dos bens, seja mantido histórico do bem para posteriores consultas;

35 Visualizar no cadastro do bem o valor de aquisição, de depreciações/valorizações, de incorporações e de desincorporações e valor atual;

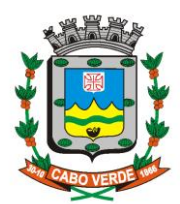

**Home Page:** www.camaracaboverde.mg.gov.br/ E.Mail: camaramunicipal@caboverdemg.com.br

36 Possuir cadastro de fornecedores integrado com o Módulo de Licitações, Compras e Almoxarifado;

37 Possuir cadastro que permita descrever a forma de incorporação do bem patrimonial (compra, doação, cessão de uso, permuta, verificação, etc.);

38 Permitir a emissão de relatório de Movimentação Analítica e Sintética de Bens da seguinte forma: saldo anterior e atual, entradas e saídas por conta contábil de natureza patrimonial;

39 Possuir registro e controle dos Bens Patrimoniais Cedidos a Terceiros e por terceiros;

40 Permitir o cadastro de comissões para inventário e reavaliação de bens com informação do ato, finalidade e membros da comissão;

41 Permitir o registro da abertura e do fechamento do inventário, bloqueando a movimentação ou destinação de bens durante a sua realização;

42 Permitir a transferência de bens localizados em um setor, mas pertencentes a outro setor, durante o inventário;

43 Permitir a emissão de inventário sintético e analítico de bens patrimoniais;

44 Permitir a emissão de relatório com a situação do bem;

45 Permitir a incorporação de bens patrimoniais em nível de centros de custo hierarquizados, salas e por proprietário, de forma que os bens de terceiros sejam gerenciados da mesma forma que os bens próprios;

46 Permitir a utilização, na depreciação, amortização e exaustão, dos métodos: linear ou de quotas constantes e/ou de unidades produzidas, em atendimento a NBCASP e permitir ainda a emissão de relatório das Variações Patrimoniais, incluindo as depreciações, correções e reavaliações;

# **1.7 CONTROLE DE FROTAS**

1 Permitir o gerenciamento da frota de veículos

2 Emitir a ordem de abastecimento permitindo o lançamento automático da despesa.

3 Permitir controlar o consumo de combustível e média por veículo, emitindo relatório com o status de consumo: alto, normal, baixo.

4 Permitir controlar serviços, peças e acessórios efetuados nos veículos, assim como a garantia das mesmas.

5 Possuir controle de troca de pneus gerando lançamento da despesa.

6 Permitir controlar manutenção preventiva, trocas ou complemento de óleo emitindo check-list para verificação de sua execução;

7 Permitir controlar as licitações de combustíveis, informando a quantidade licitada gasta e o saldo restante.

8 Possuir cadastro de licenciamento, multas, IPVA, seguros e seguradoras.

9 Permitir controlar a validade das carteiras de habilitação dos motoristas.

10 Permitir controlar as reservas de veículos por centro de custo e por funcionário.

11 Possibilitar a emissão de relatório de gastos de veículo por período.

12 Possibilitar a geração de relatórios gerenciais.

13 Possuir ficha de acompanhamento do veículo com emissão por período.

14 Possibilitar a emissão de ordens de abastecimento para preenchimento manual, ou por uma ordem já cadastrada no sistema.

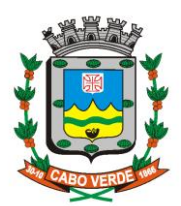

# **CÂMARA MUNICIPAL DE CABO VERDE**

**CNPJ : 00.138.668/0001-08 Home Page:** www.camaracaboverde.mg.gov.br/ E.Mail: camaramunicipal@caboverdemg.com.br

15 Emitir planilhas para preenchimento das viagens dos veículos, contendo os campos: centro de custo requerente, placa do veículo, quilometragem de saída e de chegada, nome do motorista e data/hora de saída e chegada.

16 Gerar os arquivos exigidos pelo SICOM / TCEMG

## **1.8 RH E FOLHA DE PAGAMENTOS**

1 Possuir cadastro ilimitado de servidores com todos os campos exigidos pelo Ministério do Trabalho e Emprego, inclusive, a dispensa do livro de registro dos servidores, conforme Portaria Nº. 1.121, de 8 de novembro de 1995;

2 Possibilitar cadastrar os servidores informando todos os campos exigidos pelo Ministério do Trabalho e Emprego, permitindo a dispensa do livro de registro dos servidores, conforme portaria 41 de 28 de março de 2007;

3 Possuir cadastro dos cargos e funções previstos na legislação municipal, possibilitando a distinção entre cargos efetivos, cargos em comissão, agentes políticos, funções estabilizadas CF/88, funções temporárias e outros tipos de função, definição do número de vagas criadas e vinculação à tabela salarial;

4 Possibilitar o cadastramento de cargos e funções, possibilitando registro da fundamentação legal (criação/alteração), escolaridade mínima exigida, carga horária mensal, CBO correspondente, início de vigência e data da extinção, se for o caso;

5 Em conformidade com as normas do PCASP, o sistema deverá permitir prever mensalmente o valor referente a férias e 13º Salário, correspondente ao avo que o funcionário tem direito, considerando ainda os valores de provisão;

6 Possuir cadastro único de para registro de todos os dados pessoais do servidor, com possibilidade de incluir a foto do mesmo;

7 Possibilitar a inclusão, alteração e consulta das informações pessoais e funcionais de pessoal ativo ou inativo da Câmara Municipal de S, registrando a evolução histórica;

8 Possuir segurança das informações históricas, as verbas e valores de todos os pagamentos e descontos;

9 Permitir o registro das movimentações de pessoal referente a admissão, demissão ou exoneração, rescisão, prorrogação de contrato, alterações salariais e de cargo, férias, aposentadoria, afastamento e funções gratificadas exercidas;

10 Possuir validação do dígito verificador de inscrições do PIS/PASEP e CPF no cadastro de pessoas;

11 Registrar os dados dos locais de trabalho, onde efetivamente os funcionários desempenham suas atividades laborais;

12 Permite configurar de modo a cadastrar, consultar, alterar e excluir sindicatos que representam as diferentes classes de funcionários existentes na entidade;

13 Permitir registrar casos de moléstias graves por meio do CID à pessoa, com data inicial e data final quando for o caso. Estas informações servem de base para isenção do I.R.R.F por moléstia grave;

14 Controlar a lotação e localização física dos servidores;

15 Possibilitar o controle de vagas do cargo, por setores e relacionar com os níveis salariais e atribuições do cargo;

16 Permitir controlar vagas do cargo por concurso;

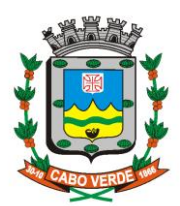

**Home Page:** www.camaracaboverde.mg.gov.br/ E.Mail: camaramunicipal@caboverdemg.com.br

17 Possibilitar o cadastro de bases oriundas de outras entidades, permitindo calcular o INSS e o IRRF do funcionário, já considerando os valores que o funcionário percebe em outras empresas;

18 Possibilitar a captação e manutenção (inclusão, alteração e consulta) de informações pessoais e funcionais de pessoal ativo ou inativo, registrando a evolução histórica;

19 Registrar todo o histórico de alterações de funcionários;

20 Permitir o controle de dependentes dos servidores, realizando a sua baixa em relação ao imposto de renda e salário família de forma automática;

21 Possuir controle dos dependentes com datas de vencimento do salário-família, e da relação de dependência para o IRRF.

22 Possuir cadastro para autônomos, informando data e valor de cada serviço prestado;

23 Permitir no cadastramento do funcionário, a inserção da foto e documentos pessoais;

24 Possibilitar o controle automático dos valores relativos aos benefícios dos dependentes, tais como salário família, dependência econômica e educação por meio de códigos permanentes;

25 Garantir a disponibilidade e segurança das informações históricas, as verbas e valores de todos os pagamentos e descontos;

26 Permitir a criação de períodos aquisitivos configuráveis em relação ao período aquisitivo, período de gozo e cancelamentos ou suspensões dos períodos;

27 Possibilitar estipular as regras para "cancelamento" dos períodos aquisitivos de férias conforme as normas previstas em estatuto e/ou lei;

28 Permitir estipular as regras para "suspensão" do período aquisitivo de férias conforme normas previstas em estatuto e/ou lei, para que o período de aquisição de funcionário seja postergado a data final;

29 Permitir cadastrar as informações configuradas para os proventos e descontos a serem utilizados na geração do arquivo homolognet e TRCT, conforme Portaria 1621/2010;

30 Permitir a alteração de proventos ou descontos modo fixo, possibilitando ocorrências como alteração do período, adição de valor ao valor originalmente lançado, substituição do valor originalmente lançado por um novo valor e aplicação de um percentual sobre o valor originalmente lançado;

31 Permitir o controle de bolsas de estudos com informações sobre a Instituição de ensino, matrícula do bolsista, período da bolsa e tipo de serviço comunitário que o bolsista deverá desempenhar para ter direito a bolsa;

32 Possuir o cadastro de atestados com informações CID (Código Internacional de Doenças) vinculado ao controle de frequência do funcionário;

33 Permitir o controle das informações referentes aos estagiários vinculados com a entidade e sua escolaridade;

34 Permitir o registro dos salários de contribuição das experiências anteriores a admissão nesta entidade, informando a competência, valor da contribuição e o tipo de previdência;

35 Possibilitar o controle de dois tipos de previdência para um mesmo servidor automaticamente;

36 Possibilitar o controle dos planos previdenciários ou assistenciais, bem como a cada servidor esteve ou está vinculado, por período, podendo registrar o número da matrícula do servidor no plano;

37 Permitir gerar informações para o SIPREV – Sistema Integrado de Informações Previdenciárias; 38 Permitir a geração de informações mensais e anuais como SEFIP; CAGED; DIRF, RAIS e Comprovante de Rendimentos Pagos, nos padrões da legislação vigente. Permitir também a geração das guias do INSS.

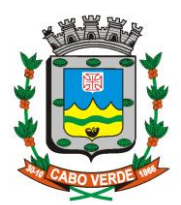

39 Permitir o cadastro das informações "PNE" e "Consid. Invalidez parcial" no "Cadastro de Tipos de Salário-Família", onde deverá ser informado as regras para portadores de necessidades especiais conforme o tipo de salário-família;

40 Possibilitar a configuração das tabelas de cálculo, podendo o usuário incluir novas tabelas, definir a quantidade de faixas e ainda nomear essas tabelas de acordo com sua necessidade (INSS, IRRF, salário família, piso salarial, dentre outras);

41 Possibilitar simulações parciais ou totais da folha de pagamento, do 13º salário integral, de férias e rescisórias, para a competência atual ou futura, sem gerar os encargos sociais para o cálculo simulado;

42 Possuir controle automático da movimentação de pessoal referente a prorrogação dos contratos de servidores com prazo determinado;

43 Possibilitar a inserção de dados adicionais, possibilitando ao cliente informar novos campos para o funcionário, conforme a sua necessidade;

44 Permitir a configuração de quais proventos e descontos devem ser considerados como automáticos para cada tipo de cálculo. Ex.: cálculo mensal, férias, cálculo complementar;

45 Possuir rotina de cálculo de benefícios como vale transporte e auxílio alimentação;

46 Possibilitar o controle da concessão e desconto de vales transporte;

47 Permitir o cadastramento da estrutura administrativa/organizacional da Administração definindo os locais de trabalho com sua vinculação;

48 Possibilitar o cadastro de bancos e agências para pagamento dos servidores, viabilizando a emissão de listagens destes;

49 Possibilitar o cadastramento de códigos de afastamento e a configuração destes em relação à suspensão ou não de cálculos e pagamentos conforme legislação pertinente;

50 Configurar os tipos de situações de afastamento do funcionário para base de cálculo, processos do sistema (férias, licenças, adicionais, etc), tempo de serviço para aposentadoria;

51 Possibilitar a criação de tipos de afastamento permitindo ao usuário configurar e definir suspensões de contagem de tempo de serviço, contagem de tempo de férias e contagem de tempo para 13º salário;

52 Possuir controle dos períodos aquisitivos de férias;

53 Permitir cálculos de férias individuais e coletivas;

54 Possibilitar o controle dos períodos aquisitivos de férias em relação a quantidade de dias disponíveis para o seu gozo, informando a data prevista para o seu início;

55 Deverá emitir o perfil profissiográfico previdenciário (PPP), com base no histórico do servidor e no layout estipulado pelo Ministério da Previdência Social;

56 Permitir a configuração de todas as fórmulas de cálculo em conformidade com o estatuto dos servidores;

57 Possibilitar a criação de períodos aquisitivos configuráveis bem como o período de gozo, cancelamentos ou suspensões dos períodos;

58 Emitir relatório de programação de férias dos funcionários, exibindo todos os períodos de aquisição de férias, bem como os períodos de gozo, dias de abono e forma de pagamento;

59 O sistema deverá possibilitar as configurações de férias por cargo;

60 Permitir programar o gozo e pagamento das férias antecipadamente, quando necessário;

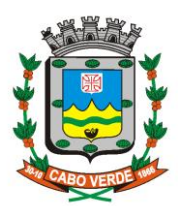

**Home Page:** www.camaracaboverde.mg.gov.br/ E.Mail: camaramunicipal@caboverdemg.com.br

61 Permitir o controle da escolaridade mínima exigida para o cargo, bem como os níveis salariais do cargo;

62 Permitir a emissão de certidões e atestados de tempo de serviço;

63 Possibilitar o controle dos tipos de aposentadoria por tempo de serviço, idade, invalidez, compulsória, especial, etc;

64 Possuir parametrização dos tempos mínimos necessários para o cálculo da aposentadoria em cada tipo de aposentadoria e efetuar o cálculo de benefícios de aposentadorias conforme legislação vigente e de acordo com o tipo de aposentadoria;

65 Permitir a inclusão de valores variáveis na folha como os provenientes de horas extras, periculosidade, insalubridade, faltas, empréstimos, descontos diversos e ações judiciais;

66 Possuir rotina de cálculo de rescisões de contrato de trabalho e demissões;

67 Possuir rotina para processamento de cálculos de rescisões individuais, coletivas e complementares;

68 Possibilitar o cadastro dos dependentes dos servidores e efetuar o controle automático destes para fins de cálculo de salário-família (conforme critérios legais definidos pelo regime previdenciário) e deduções no cálculo do IRRF;

69 Possibilitar a configuração de motivos de rescisão e respectivas verbas rescisórias, com códigos a serem gerados para RAIS, CAGED, SEFIP e saque do FGTS;

70 Permitir o controle dos planos previdenciários ou assistenciais a que cada servidor esteve ou está vinculado por período, podendo registrar o número da matrícula do servidor no respectivo plano;

71 Possibilitar a reintegração ou reversão de rescisões ou aposentadorias de funcionários, sob a mesma matrícula;

72 Possibilitar a configuração dos proventos referentes as médias e vantagens percebidas pelos servidores;

73 Permitir a emissão de contracheques;

74 Possibilitar geração de arquivos para crédito em conta corrente bancária de acordo com o layout de cada banco;

75 Possuir cálculo automático de rescisão para servidores com término de contrato (Temporário/Estágio Probatório) dentro do mês, o qual deverá ser rescindido ou prorrogado;

76 Emitir o cálculo no mês de fevereiro proporcional a 28/29 dias, caso o mês de admissão ou demissão seja fevereiro;

77 Permitir o controle das informações referentes aos estagiários registrados na Câmara, bem como sua escolaridade e outras informações para o gerenciamento do estágio;

78 Permitir informar os atos publicados para cada servidor ao longo de sua carreira registrando automaticamente ou manualmente a respectiva movimentação de Pessoal;

79 Possibilitar que os gestores do Município tenham acesso às informações históricas dos servidores hierarquicamente subordinados;

80 Controlar as funções dos servidores com possibilidade de geração automática da gratificação por exercício da função;

81 Permitir processamento para cálculo mensal, adiantamentos, cálculo complementar, 13º salário adiantado e integral;

82 Possuir rotina para processamento de cálculo mensal, adiantamento e complementar;

83 Possuir rotina de cálculo automático de rescisão para funcionários com vínculo de prazo determinado, na competência em que expira o contrato;

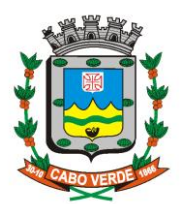

**Home Page:** www.camaracaboverde.mg.gov.br/ E.Mail: camaramunicipal@caboverdemg.com.br

84 Possibilitar o cadastramento de contratos de trabalho (estagiários, temporários e efetivos), prevendo a possibilidade de cadastramento de diversos contratos para um mesmo servidor;

85 Permitir cálculos de rescisões individuais, coletivas e complementares;

86 Possuir cadastro de beneficiários de pensão judicial e das verbas para pagamento por ocasião de férias, 13º e folha de pagamento, com suas respectivas fórmulas, conforme determinação judicial;

87 Calcular alterações salariais de modo coletivo ou para níveis salariais do plano de cargos e salários;

88 Registrar todo o histórico de alterações salariais do cargo;

89 Gerar relatório da ficha funcional do servidor (separados ou agrupados) com informações sobre a ficha cadastral, acidentes de trabalho, adicionais, afastamentos, aposentadorias e pensões, atestados, atos, avaliações, beneficiários de pensão, dependentes, diárias, empréstimos, faltas, substituições a outros servidores, contratos de vínculos temporários com a entidade, funções, alterações de cargos, alterações salariais, licenças-prêmio, locais de trabalho, ocorrências (atos de elogio, advertência ou suspensão), períodos aquisitivos, transferências, uso de vales transporte, averbações, cursos e compensação de horas;

90 Gerar relatórios com informações cadastrais de pessoas, dependentes, experiências anteriores, averbações, bolsas de estudo, funcionários, aniversariantes, substituídos, períodos aquisitivos, descontos em férias, dados adicionais, dependentes, locais de trabalho, estagiários, ocorrências dos funcionários, afastamentos, cargos comissionados ou em funções gratificadas;

91 Possibilitar a inclusão e alteração de proventos e descontos lançados de modo fixo, em um período determinado, em qualquer tipo de cálculo da folha;

92 Permitir o registro histórico das ocorrências de faltas dos servidores, justificáveis ou não, com especificação do seu período de ocorrência, gerando lançamento automático de desconto, conforme o caso, para o cálculo da folha de pagamento;

93 Viabilizar o registro de ocorrências profissionais dos servidores, previstas na legislação municipal, possibilitando consulta de tais registros a partir do cadastro do servidor;

94 Viabilizar o agrupamento do pessoal a partir de características comuns, possibilitando: definição de regime jurídico e regime previdenciário, configuração de cálculos automáticos de eventos (proventos, descontos, bases e encargos) e/ou emissão de relatórios/arquivos em separado;

95 Viabilizar a alteração da dotação orçamentária dos servidores, por código de ficha, por ocasião da abertura de exercício ou durante a execução orçamentária;

96 Possibilitar o cadastramento de aperfeiçoamento profissional e atos legais, individualmente;

97 Possui controle de faltas para desconto no pagamento das férias;

98 Permitir o controle de benefícios concedidos por tempo de serviço (anuênio, quinquênio, licença prêmio, progressões salariais e outros), com controle de prorrogação ou perda por faltas e afastamentos;

99 Possibilitar calcular os dias úteis e afastamentos dos funcionários com 30 dias;

100 Garantir que as alterações realizadas irão acompanhar os cálculos de provisão;

101 Possuir quadro de vagas por lotação (previsto e realizado);

102 Possibilitar o controle de diversos regimes jurídicos, bem como contratos de duplo vínculo, quanto ao acúmulo de bases para INSS e FGTS, e também quanto aos limites de piso e teto salarial;

103 Disponibilizar emissão de relatórios para apontamento e conferência dos lançamentos de eventos referentes ao cálculo da folha de pagamento;

104 Permitir o pagamento do 13º salário juntamente das férias;

105 Possibilitar que o pagamento de 1/3 de férias seja integral em cálculo de férias fracionadas;

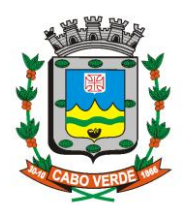

**Home Page:** www.camaracaboverde.mg.gov.br/ E.Mail: camaramunicipal@caboverdemg.com.br

106 Permitir o cálculo de folha complementar com encargos (IRRF e Previdência), para admissões do mês anterior que chegaram com atraso para cadastramento;

107 Possibilitar o cálculo da folha complementar com ou sem encargos (IRRF/Previdência), para pagamento de diferenças de meses anteriores a serem pagas no mês da folha atual;

108 Permitir a emissão de rescisão complementar, a partir do lançamento do valor complementar via movimento de rescisão pela competência do pagamento, gerando automaticamente o registro destes valores na Ficha Financeira do mês, para integração contábil;

109 Calcular automaticamente todos os valores relativos ao servidor e à contribuição patronal, como IRRF, salário família e previdência;

110 Controlar empréstimos concedidos a servidores com desconto automático das parcelas na folha mensal de pagamento ou na rescisão, por meio de importação do arquivo gerado pelo banco;

111 Possuir controle de compensação horas para férias, abono pecuniário, licença-prêmio, dias facultativos e horas extras;

112 Possibilitar a emissão de guias para pagamento de INSS e PREVICON;

113 Permitir a criação de tabelas de cálculo necessárias à configuração de fórmulas de eventos de cálculo, para atender à legislação e a situações específicas da Administração (como, por exemplo: auxílio transporte, auxílio alimentação e convênios) possibilitando atualização/manutenção dos valores das tabelas pelo usuário do Software e emissão de listagem das tabelas cadastradas;

114 Possibilitar a configuração de eventos, fórmulas de cálculo e incidências para cálculo, em atendimento à legislação aplicável à folha de pagamento, possibilitando, sempre que possível, habilitação de eventos para cálculo automático;

115 Possuir controle de pensionistas por morte ou por via judicial;

116 Permitir a inserção de dados adicionais, possibilitando ao usuário informar novos campos para o Pensionista conforme a sua necessidade;

117 Calcular automaticamente os valores referentes as pensões, cancelando automaticamente este cálculo ao ser informada a data de encerramento da pensão;

118 Calcular o reajuste de valores dos eventos de pensão e aposentadoria;

119 Possuir um gerador de Relatórios, que permita imprimir ou exportar para dados para arquivos no formato de planilhas eletrônicas. Estes devem possibilitar seleção, filtro e ordenação por qualquer campo do cadastro e emissão dos valores recebidos ou descontados, agrupados ou não;

120 Permitir a configuração de eventos, fórmulas de cálculo e incidências para cálculo, para atendimento a convênios e/ou contratos assumidos e autorizados pelos servidores (planos de saúde, empréstimos consignados, descontos sindicais);

121 Possibilitar configurar operadoras e planos de assistência médica que a entidade possui para planos coletivos empresariais, habilitando a configurar a abrangência, os valores de adesão, inserir as tabelas de subsídios cobertos pelos planos e a manutenção individual destes planos;

122 Controlar os planos e as despesas de mensalidades utilizados pelos funcionários e seus dependentes. Os eventos de desconto devem ser informados automaticamente no cálculo de folha de pagamento, estes recursos também devem servir de base para a DIRF;

123 Permitir cadastrar procedimentos médicos, realizando um detalhamento sobre o tipo a vigência, o valor e o percentual de coparticipação dos funcionários conforme os planos preestabelecidos;

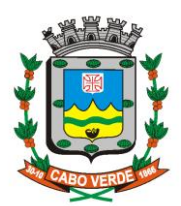

**Home Page:** www.camaracaboverde.mg.gov.br/ E.Mail: camaramunicipal@caboverdemg.com.br

124 Possibilitar reajustar os percentuais sobre os valores dos planos de saúde e a nova vigência estabelecida, possibilitando ainda, de forma coletiva, alterar os valores para todos os funcionários que utilizam os planos médicos;

125 Permitir a integração via arquivo com qualquer entidade que tenha convênio com a Câmara: empréstimos bancários, farmácias, cooperativas etc;

126 Gerar o termo de Rescisão de Contrato de Trabalho – TRCT conforme portaria 1621/2010;

127 Gerar em arquivo magnético a relação de todos os servidores admitidos e demitidos no mês (CAGED);

128 Possuir cadastro de processos judiciais que permita que sejam cadastrados os processos judiciais e as reclamatórias trabalhistas dos funcionários para posterior geração do arquivo SEFIP com código de recolhimento 650;

129 Possibilitar o cálculo diferenciado para transportadores autônomos conforme legislação e sua informação para SEFIP, inclusive com percentual diferenciado;

130 Possibilitar a configuração de Férias, informando para cada configuração quantidade de meses necessários para aquisição, quantidade de dias de direito a férias a cada vencimento de período aquisitivo, quantidade de dias que podem ser abonados, configuração de descontos de faltas, ou seja, informar para cada configuração de férias as faixas para descontos de faltas em relação aos dias de direito do período aquisitivo;

131 Possuir processo de progressão salarial automatizado, alterando os níveis salarias e salários dos servidores de forma automática;

132 Manter as respectivas informações de progressão salariais registradas no histórico salarial do servidor, com os atos publicados para cada servidor ao longo de sua carreira;

133 Possibilitar a configuração de cabeçalho e rodapé para quaisquer relatórios emitidos pelo sistema, permitindo inclusive a inserção de comentários e observações;

134 Possuir relatórios de provisões de 13º salário, médias e vantagens, férias; que permitam ao usuário ter uma previsão do valor e também da proporcionalidade por direito obtida pelos servidores ativos até o presente momento;

135 Possibilitar configuração da classificação contábil (receita ou despesa orçamentária ou extraorçamentária) dos proventos, descontos e encargos, integrada à Contabilidade e contemplando as normas estabelecidas pela legislação, Instruções Normativas ou Portarias Interministeriais;

136 Gerar a contabilização automática dos empenhos da folha de pagamento, bem como sua liquidação e pagamento;

137 Possibilitar a consulta dos proventos e descontos percebidos pelo servidor, em um período determinado pelo usuário.

138 Possibilitar consultar apenas os proventos que fazem parte do comprovante de rendimentos;

139 Permitir o lançamento, para fins de cálculo da folha de pagamento, de eventos fixos, parcelados e/ou variáveis;

140 Possibilitar a emissão de relatórios da folha de pagamento como: demonstrativo de pagamento, folha de pagamento analítica, ordem de pagamento bancária, apuração do recolhimento ao regime previdenciário, ficha financeira do servidor, Comprovante de Rendimentos Pagos e de Retenção de Imposto de Renda na Fonte (de acordo com modelo definido pela Receita Federal do Brasil);

141 Efetuar automaticamente o cálculo de adicionais por tempo de serviço e conforme a solicitação do funcionário a concessão, gozo ou transformação em abono pecuniário (em espécie) das férias-prêmio e prêmio incentivo;

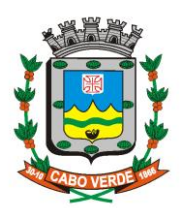

**Home Page:** www.camaracaboverde.mg.gov.br/ E.Mail: camaramunicipal@caboverdemg.com.br

142 Gerar a relação dos salários de contribuição, possibilitando a emissão para previdência federal, estadual e/ ou municipal, permitindo ainda a emissão de formulário para preenchimento, para os casos em que não existam as informações de todas as competências necessárias;

143 Permitir cadastrar, consultar e alterar as emissões da certidão do funcionário efetuadas através do Relatório de Salários de Contribuição;

144 Permitir copiar funcionários demitidos para realizar a readmissão individual em lote (Ex. Professores ACTs demitidos no fim do ano letivo e readmitidos no ano seguinte.);

145 Processar o arquivo magnético relativo ao PIS/PASEP, lançando os valores a serem pagos diretamente na folha;

146 Gerar diversos relatórios com informações sobre os cadastros do sistema, movimentações, dados para contabilização, tabelas, proventos, descontos, informações sobre férias, rescisão, décimo terceiro, afastamentos, dentre outros necessários ao gerenciamento do setor de pessoal da Câmara Municipal de Cabo Verde.

147 Permitir fechar processamentos (Mensal, Adiantamento, Complementar, 13º Adiantamento, 13º Salário, Férias) de cada competência com data, oferecendo segurança para que o usuário não altere cálculo de folha com processo fechado;

148 Bloquear qualquer tentativa de alteração no histórico de funcionário quando o processamento da folha estiver com data informada;

149 Permitir utilizar vários arquivos para importação para outras empresas, bancos, instituições, Tribunais de Contas do Estado, ente outros. Além de permitir criar arquivos específicos conforme a necessidade do administrador;

150 Disponibilizar, através de link no site da Câmara, o Portal do Servidor com as seguintes opções: (o acesso do servidor será através de login/senha previamente cadastrados)

- Consulta ao registro (espelho) de ponto;
- Consulta e solicitação de férias;
- Concessão de Férias Prêmio;
- Consulta e emissão de Contracheque;
- Solicitação Virtual de Contagem de Tempo para Averbação;
- Solicitação de Licença para Tratar de Interesses Particulares;
- Afastamento do trabalho servidor não efetivo;
- Licença para Acompanhar Cônjuge;

151 Permitir controlar o período de prêmio-incentivo a cada 2 anos de cada servidor;

152 Permitir a emissão da relação de aniversariantes de cada mês;

153 Permitir a estimativa mensal e anual de despesas, solicitadas pela Administração em cada exercício;

#### **1.9 CONTROLE INTERNO**

1 Atender as exigências da Lei 4.320, Constituição Federal e da Lei de Responsabilidade Fiscal com relação às atribuições do sistema de Controle Interno no âmbito municipal;

2 Permitir registrar listas de checagem (checklist) de ocorrências e possíveis irregularidades nas áreas de atuação do Controle Interno;

3 Permitir criar uma agenda de fiscalizações nos diversos setores da Câmara;

4 Permitir realizar a configuração do check-list, informando as respostas que são vinculadas a uma determinada irregularidade;

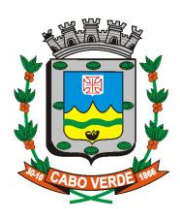

**Home Page:** www.camaracaboverde.mg.gov.br/ E.Mail: camaramunicipal@caboverdemg.com.br

5 Armazenar todas as auditorias internas para futuras consultas e alterações;

6 Permitir ao responsável pelo Controle Interno a criação de questionários de acompanhamento dos procedimentos, dirigidos a setores e servidores específicos;

7 Permitir ao responsável pelo Controle Interno que atribua pareceres individuais por resposta e também um parecer final sobre o questionário;

8 Permitir encaminhar a auditoria ao responsável, para que o mesmo informe as respostas solicitadas no check list;

9 Permitir que servidores aos quais é dirigido o questionário possam anexar relatórios que justifiquem suas respostas;

10 Permitir registrar o parecer do controle interno em cada irregularidade e especificar as providências que devem ser tomadas para solução da mesma;

11 Permitir notificar os interessados via e-mail referente a cada setor auditado, alertando sobre compromissos legais e outros procedimentos e providências legais;

12 Permitir a geração de relatórios com os checklists e demais relatórios de acompanhamento;

13 Permitir ao responsável pelo controle interno municipal registrar um parecer técnico acerca das irregularidades encontradas;

14 Gerar relatórios das atividades, permitindo informar no mínimo o período desejado.

15 Permitir ao responsável pelo controle interno, registrar as providências a serem tomadas pelo órgão ou setor fiscalizado;

16 Permitir a emissão de relatórios das atividades diárias realizadas pelo controle interno;

17 Permitir anexar vários documentos para cada providência encaminhada

18 Permitir a emissão de relatórios com a liberação de empenhos (diários e mensais);

19 Permitir a criação de procedimentos descrevendo as tarefas dos vários setores, objetivando orientar, esclarecer e fornecer informações através de texto ou fluxograma, para atingir a finalidade de cada setor;

20 Permitir a geração de relatórios analíticos das verificações processadas, bem como relatórios sintéticos, que demonstrarão tais informações de forma gerencial;

21 Gerar relatórios analíticos e sintéticos para elaboração do Relatório Mensal de Controle Interno exigido pelo TCE/MG por meio da IN 08/03 com alterações da IN 06/04;

22 Possibilitar a criação de questionários de acompanhamento dos procedimentos implantados pelo controle interno;

23 Disponibilizar agenda para cadastro de atividades do controle interno;

24 Gerar relatórios de checklists e relatórios de notificações encaminhadas.

# **1.10 PORTAL DA TRANSPARENCIA**

1 O Portal da Transparência deverá ser alimentado automaticamente por todos os módulos exigidos pela legislação em vigor;

2 O módulo deverá possibilitar a consulta aos dados e informações diretamente nos sistemas por meio de filtro de pesquisa, além de permitir ordenação destes dados quando mostrados em formato de tabela (dados tabulares); além de permitir a exportação para diversos formatos abertos (PDF, CSV entre outros).

3 Permitir atualizar as informações automaticamente, com a utilização de agendas configuradas na periodicidade requisitada pelo usuário, respeitando o limite de 24 horas exigido pela Legislação;

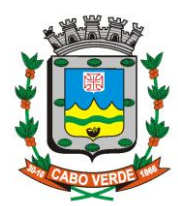

**Home Page:** www.camaracaboverde.mg.gov.br/ E.Mail: camaramunicipal@caboverdemg.com.br

4 Permitir a gravação de relatórios em diversos formatos eletrônicos, inclusive formatos abertos e não proprietários;

5 Permitir personalizar o nível de detalhamento das consultas apresentadas;

6 Permitir registro detalhado das receitas da Câmara;

7 Permitir registro de quaisquer repasses ou transferência de recursos financeiros indicando a origem do recurso em questão;

8 Permitir a apresentação do balanço anual, com as respectivas demonstrações contábeis;

9 Permitir a geração de relatórios da execução orçamentárias e gestão fiscal;

10 Permitir consultas detalhadas das despesas por credor, possibilitando filtro por credor ou para todos os credores cadastrados e com movimentação;

11 Possibilitar a consulta de despesas por órgão, por programa e por projeto/atividade;

12 Permitir a consulta das despesas empenhadas, liquidadas e pagas por tipo e período selecionado;

13 Emitir a relação de empenhos por ordem cronológica;

14 Permitir a consulta de despesas de diárias, com opção para filtro de pesquisa por servidor (individual ou global):

• Informar nome do beneficiário da diária, seu respectivo cargo/função

- Informar destino da viagem
- Atividade a ser desenvolvida durante a viagem
- Período de afastamento
- Número de diárias fornecidas
- Valor total pago ao beneficiário

15 Permitir a consulta de despesas de passagens, com opção para filtro de pesquisa por servidor (individual ou global);

16 Permitir consultar as despesas com transferências financeiras a terceiros;

17 Consultar os gastos diretos por despesa;

18 Disponibilizar informações sobre os processos licitatórios;

19 Disponibilizar informações sobre o registro dos procedimentos de inexigibilidade e dispensa de licitação realizados pela Câmara;

20 Permitir consulta sobre os processos de compra direta;

21 Disponibilizar informações sobre os contratos da Câmara tais como:  $\Box$  Descrição do objeto do contrato;

22 Indicação do procedimento licitatório que deu origem ao contrato (Número e tipo de procedimento);

23 Disponibilizar a relação dos bens patrimoniais da Câmara Municipal de Cabo Verde;

24 Permitir consultar a relação dos veículos da frota;

25 Disponibilizar informações sobre a remuneração com pessoal (efetivos, contratados, inativos, estagiários e agentes políticos) com filtro de pesquisa:

• Registro da remuneração por lotação, matrícula, nome, cargo, remuneração, e tipo de vínculo;

• Registro detalhado dos auxílios, verbas indenizatórias, ajudas de custos e quaisquer vantagens pecuniárias;

- Totalizar valores de remuneração bruta, líquida e descontos para cada servidor/agente político;
- Permitir exportação dos dados sobre folha de pagamento para diversos formatos abertos,
- Permitir geração de relatório analítico mensal da despesa com pessoal.

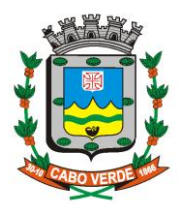

**Home Page:** www.camaracaboverde.mg.gov.br/ E.Mail: camaramunicipal@caboverdemg.com.br

26 Permitir geração de relatórios diversos em formatos abertos de todas as informações contidas neste módulo;

27 Conter medidas que garantem a acessibilidade de conteúdo para pessoas portadora de deficiência.

28 Permitir acesso ilimitado a todas as informações exigidas em lei e seu acesso não poderá estar condicionado à criação de um cadastro ou ao fornecimento de dados pessoais dos usuários/internautas;

29 O módulo Portal da Transparência deverá manter as informações para acesso sempre atualizadas, informando em suas páginas a data da atualização dos dados;

# **5. OBRIGAÇÕES DAS PARTES –**

## **5.1 DA CÂMARA MUNICIPAL:**

a) Proporcionar condições para a boa execução do serviço.

b) Remeter advertência à Contratada, por escrito na forma da lei, quando os serviços, objeto da licitação, não estiverem sendo prestados de forma satisfatória.

c) Fiscalizar a execução do Contrato.

d) Comunicar à CONTRATADA, qualquer irregularidade na prestação dos serviços.

e) Prestar as informações e os esclarecimentos que venham a ser solicitados pela CONTRATADA.

f) Impedir que terceiros prestem os serviços objeto da licitação.

g) reembolsar as despesas com locomoção, hospedagem e alimentação quando a Contratada for obrigada a se deslocar da sede do Município da Contratante para outras localidades para defender interesses da Câmara Municipal de Cabo Verde/MG

#### **5.2 DA CONTRATADA**:

a) Manter, durante a execução do Contrato, em compatibilidade com as obrigações assumidas, todas as condições de habilitação e qualificação exigidas na contratação.

b) Garantir o cumprimento do Contrato, conforme as especificações contidas neste Termo de Referência.

c) Responsabilizar-se por todos os ônus e tributos, emolumentos, honorários ou despesas incidentes sobre os serviços contratados, bem como se responsabilizar e cumprir rigorosamente, todas as obrigações trabalhistas, fiscais, previdenciárias e acidentárias relativas ao pessoal que empregar para a execução dos serviços, inclusive as decorrentes de convenção, acordos ou dissídios coletivos, de forma a eximir a Câmara Municipal de quaisquer ônus e responsabilidades.

d) Acatar as observações ou recomendações da Câmara Municipal, na forma da lei, com a brevidade possível.

e) Executar os serviços nos termos propostos, na data e no horário indicados pela CONTRATANTE, assumindo inteira responsabilidade pelo fiel cumprimento das obrigações pactuadas.

f) prestar os serviços e orientações estritamente dentro da legislação vigente.

g) responsabilizar-se pelas despesas com locomoção, hospedagem e alimentação de seus funcionários na execução do objeto deste contrato na sede da contratante.

## **6. DA FORMA DE PRESTAÇÃO DOS SERVIÇOS**

6.1 – Os serviços deverão ser prestados na sede da Câmara Municipal de Cabo Verde/MG.

6.3 – A contratada deverá prestar os serviços, de acordo com a demanda, também à distância através de atendimento por contato telefônico, e-mail, e através de chat próprio da empresa, ou outros meios de comunicação eletrônica.

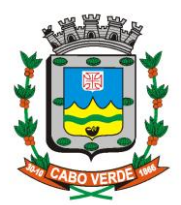

# **CÂMARA MUNICIPAL DE CABO VERDE**

**CNPJ : 00.138.668/0001-08 Home Page:** www.camaracaboverde.mg.gov.br/ E.Mail: camaramunicipal@caboverdemg.com.br

#### 7. REQUISITANTE

7.1. Presidência da Câmara Municipal de Cabo Verde/MG

#### 8. JUSTIFICATIVA:

8. JUSTIFICATIVA.<br>8.1. Justifica-se tal contratação haja vista a demanda da informatização dos sistemas da Câmara.

# 9. DOTAÇÕES ORÇAMENTÁRIAS:

9. DO FAÇÕES ORÇAMENTARIAS.<br>9.1. As despesas relacionadas neste termo de referência correrão a conta das seguintes dotações orçamentárias: (seguintes 04 122 0004 4.012 339040 Ficha 38)

#### **10. PAGAMENTO**

10. PAGAMENTO<br>10.1 – Os pagamentos deverão ser realizados até o 5<sup>o</sup> dia útil subsequente ao mês que em que os serviços foram prestados.

10.2 - O pagamento será efetuado pelo setor de Contabilidade e Tesouraria, creditado em favor da contratada, através de ordem bancária contra qualquer entidade bancária a ser informada pela contratada.

10.2.1 – Para efeito de cada pagamento, a nota fiscal/fatura deverá estar acompanhada do Certificado de Regularidade relativo ao Fundo de Garantia por Tempo de Serviço - FGTS, entificado de Regularidade relativo do Fundo de Canada para para el permitido pela Caixa Econômica Federal e Certidão Unificada da Receita Federal que abrange inclusive as contribuições sociais e Certidão de Regularidade Trabalhista (CNDT)

10.3 - A Câmara Municipal poderá descontar do pagamento importâncias que, a qualquer título, lhes sejam devidas pela contratada, por força deste Termo de Referência.

10.4 - Os documentos de cobrança deverão ser corretamente emitidos e no caso de incorreção, serão devolvidos, e o prazo para pagamento contar-se-á da data de reapresentação da fatura/nota fiscal

10.5 - O ISSQN devido será descontado no momento do pagamento, na forma do Código Tributário Municipal.

Maísa Renata Batista Gianini

Presidente da Câmara Municipal

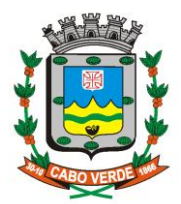

 $A<sub>0</sub>$ Setor de Finanças Câmara Municipal de Cabo Verde/MG

Tendo em vista a solicitação para "Contratação de empresa especializada para cessão de direito de uso (locação) de softwares integrados de Gestão Pública Municipal para a Câmara Municipal de Cabo Verde" sendo os valores da contração estimados em R\$ 34.000.00 (trinta e quatro mil reais), pedimos que esta Seção informe a existência de disponibilidade financeira para o gasto e sobre as condições de pagamento.

Atenciosamente,

Auricélia Martins da Silva Prado Assessora Legislativa

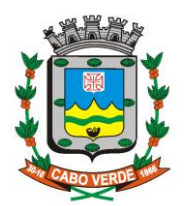

Cabo Verde/MG, 13 de dezembro de 2021.

Ilma Sra.

Auricélia Martins da Silva Prado

Em resposta a solicitação de V. Sa. com relação a "Contratação de empresa especializada para cessão de direito de uso (locação) de softwares integrados de Gestão Pública Municipal para a Câmara Municipal de Cabo Verde" sendo os valores da contração estimados contração estimados em R\$ 34.000,00 (trinta e quatro mil reais), tenho a informar que há disponibilidade financeira para fazer face à despesa prevista

À disposição de V.Sa. para quaisquer outras informações, renovamos, na oportunidade, nossos protestos de elevada estima e distinta consideração.

Atenciosamente;

Setor de Contabilidade

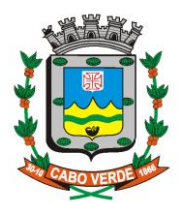

#### DECLARAÇÃO DA VERIFICAÇÃO DA ESTIMATIVA DO IMPACTO ORÇAMENTÁRIO **FINANCEIRO**

Declaro, para fins de cumprimento da Lei Complementar 101/00, em especial o art. 16, inciso II, que a ""Contratação de empresa especializada para cessão de direito de uso (locação) de softwares integrados de Gestão Pública Municipal para a Câmara Municipal de Cabo Verde" sendo os valores da contração estimados contração estimados em R\$ 34.000,00 (trinta e quatro mil reais), no que se refere às metas da Administração, assim como são compatíveis com o PPA (Plano Plurianual).

Declaro, ainda há dotação orçamentária para fazer face às despesas (seguintes 04 122 0004 4.012 339040 Ficha 38) e disponibilidade financeira está prevista e com base na estimativa do Impacto Orçamentário Financeiro que os serviços não afetarão em proporção um aumento de despesas.

Cabo Verde/MG, 13 de dezembro de 2021.

Maísa Renata Batista Gianini Presidente da Câmara Municipal de Cabo Verde/MG

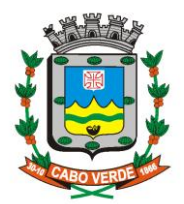

#### **CÂMARA MUNICIPAL DE CABO VERDE CNPJ : 00.138.668/0001-08 Home Page:** www.camaracaboverde.mg.gov.br/

E.Mail: camaramunicipal@caboverdemg.com.br

#### AUTORIZAÇÃO N.º 009/2021

Autorizo a Comissão de licitações proceder a Contratação com base no inciso II do Art. 75 da LF 14.133/2021, para:

OBJETO: "Contratação de empresa especializada para cessão de direito de uso (locação) de softwares integrados de Gestão Pública Municipal para a Câmara Municipal de Cabo Verde"

Para os fins e efeitos de direito, registre-se a presente, autuando-a e adotando-se as demais providências necessárias.

Cabo Verde/MG, 13 de dezembro de 2021.

Maísa Renata Batista Gianini Presidente da Câmara Municipal de Cabo Vérde/MG